Please complete the captcha to download the file.

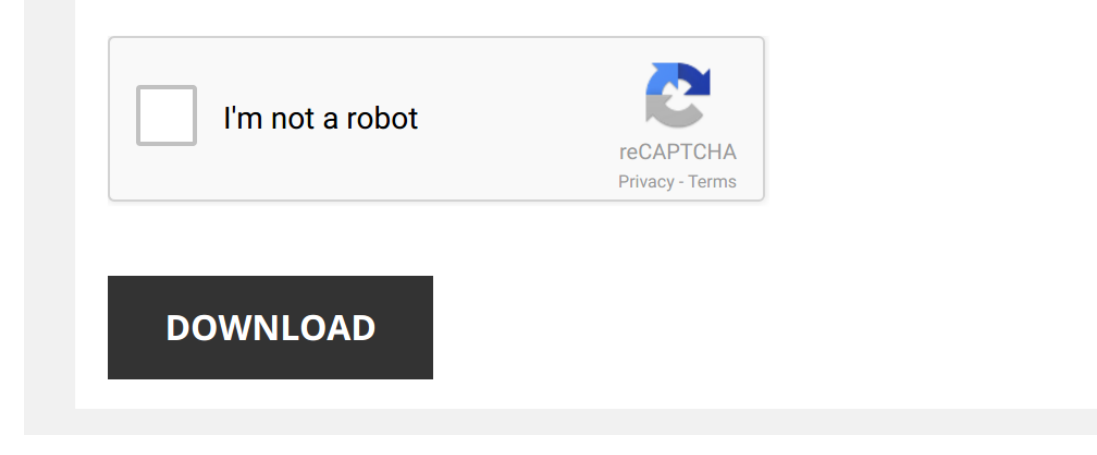

*mechanical-design-lab-manual 1/5 [PDF Drive - Search and download PDF files for free.](http://contest.usatodayhss.com/)*

# **[Mechanical Design Lab Manual](http://contest.usatodayhss.com/mechanical-design-lab-manual.pdf)**

Thank you for reading <mark>[Mechanical Design Lab Manual](http://contest.usatodayhss.com)</mark>. As you may know, people have look numerous times for their favorite readings like this Mechanical Design Lab Manual, but end up in malicious downloads.<br>Rather than read

Mechanical Design Lab Manual is available in our digital library an online access to it is set as public so you can download it instantly. Our digital library hosts in multiple locations, allowing you to get the most less latency time to download any of our books like this one. Kindly say, the Mechanical Design Lab Manual is universally compatible with any devices to read

#### *Porter governor - design lab / mechanical engineering*

*Journal Bearing Experiment* Video Demonstrator: Mr. Karthik Kumar M, Asst. Professor, ATME College of **Engineering**, Mysuru.

## *Design & Dynamics Lab | MechLabVideos*

*AUTOCAD MECHANICAL MODELING PART1 - MAKING A 3D MODEL* This video teaches you the procedure to create a 3D **mechanical** model and generate isometric views . The image of this figure ...

*Intro to Mechanical Engineering Drawing* **Mechanical** drawing is a super handy skill for discussing the shape of physical objects. This video covers 2D projection, multi view ...

*Design Lab 10MEL77* Journal bearing 2of2.

## *design lab*

Le Lab presents The Mechanical Side of Artificial Intelligence with Robert Wood Wyss Core Faculty member, Robert Wood, Ph.D., presents a talk titled "The Mechanical Side of Artificial Intelligence ...

*Digital Electronics: Logic Gates - Integrated Circuits Part 1* This is the Integrated Circuits Experiment as part of the EE223 Introduction to Digital Electronics: Module. This is one of the circuits ...

*Common Equipment of Basic Electronics* The programme is a presentation by Bikash Agarwal, Assistant Professor, Electronics and Communication **Engineering** ...

Cam and Follower Mechanism in Engine - Theory of Machines This video explains the concept of Cam and Follower Mechanism used in an engine, with the help of a live example that shall ...

*AutoCAD - Complete Tutorial for Beginners - Part 1* CHECK OUT THE LIST OF CONTENTS HERE! In this tutorial we pretend to teach the most basic tools and techniques, so that the ...

#### *Design lab governor* Governor exp.

Governor Experiment Demonstration he centrifugal governors are based on the balancing of centrifugal force on the rotating balls by an equal and opposite radial force ...

*Design Lab 10MEL77* Balancing 1 of 2.

*Polariscope - design lab / mechanical engineering*

*2D Autocad practice drawing* AutoCAD practice drawings in 2D, for more AutoCAD drawing tutorials visit http://www.thesourcecad.com/projects/

*6th sem design lab experiments*

*Whirling of shaft or critical speed of the rotating shaft* Whirling of shaft or critical speed of the rotating shaft